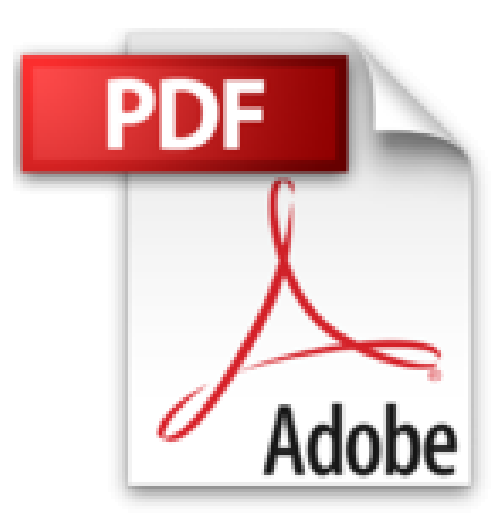

## **Le Mac ed OS X 10.12 pas à pas Pour les Nuls**

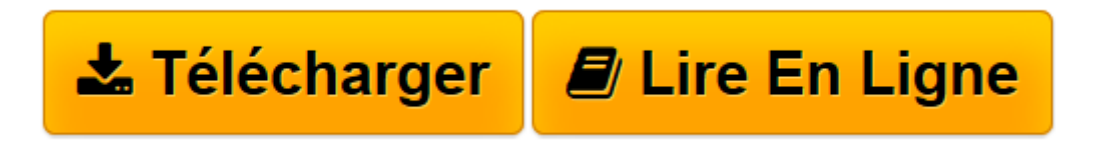

[Click here](http://bookspofr.club/fr/read.php?id=B01N1LWD7U&src=fbs) if your download doesn"t start automatically

## **Le Mac ed OS X 10.12 pas à pas Pour les Nuls**

Bernard JOLIVALT

**Le Mac ed OS X 10.12 pas à pas Pour les Nuls** Bernard JOLIVALT

**[Télécharger](http://bookspofr.club/fr/read.php?id=B01N1LWD7U&src=fbs)** [Le Mac ed OS X 10.12 pas à pas Pour les Nuls ...pdf](http://bookspofr.club/fr/read.php?id=B01N1LWD7U&src=fbs)

**[Lire en ligne](http://bookspofr.club/fr/read.php?id=B01N1LWD7U&src=fbs)** [Le Mac ed OS X 10.12 pas à pas Pour les Nuls ...pdf](http://bookspofr.club/fr/read.php?id=B01N1LWD7U&src=fbs)

## **Téléchargez et lisez en ligne Le Mac ed OS X 10.12 pas à pas Pour les Nuls Bernard JOLIVALT**

Format: Ebook Kindle Présentation de l'éditeur Un livre indispensable pour réussir le premier contact avec son nouveau compagnon qu'il soit portable ou de bureau

La collection " Pas à Pas Pour les Nuls "

Ce sont des livres en couleurs au format poche agrandi qui inaugurent un nouveau concept dans la collection. Ces livres sont des créations originales qui se proposent de vous former aux différentes fonctions d'un logiciel en suivant des pas à pas très pédagogiques. Contrairement aux autres Nuls qui sont des livres de référence, ici, on prend une tâche et on déroule son processus étape par étape. Chaque tâche est décrite sur deux pages, le texte en page de gauche et les illustrations correspondantes en page de droite. Toutes les tâches sont regroupées dans des parties thématiques.

**Au programme :**

**Les différents types de Mac**

**Découverte du bureau de Mac OS X 10.12**

**Le Dock**

**Les menus du Finder**

**Se déplacer dans les dossiers**

**Gérer les fenêtres**

**Connexion à Internet**

**Surfer sur le Web avec Safari**

**Envoyer et recevoir des emails**

**Gérer et retoucher ses photos**

**Géolocalisation**

**Musique et vidéo sur le Mac**

## **remplace la référence 9782754080477**

Présentation de l'éditeur

Un livre indispensable pour réussir le premier contact avec son nouveau compagnon qu'il soit portable ou de bureau

La collection " Pas à Pas Pour les Nuls "

Ce sont des livres en couleurs au format poche agrandi qui inaugurent un nouveau concept dans la collection. Ces livres sont des créations originales qui se proposent de vous former aux différentes fonctions d'un logiciel en suivant des pas à pas très pédagogiques. Contrairement aux autres Nuls qui sont des livres de référence, ici, on prend une tâche et on déroule son processus étape par étape. Chaque tâche est décrite sur deux pages, le texte en page de gauche et les illustrations correspondantes en page de droite. Toutes les tâches sont regroupées dans des parties thématiques.

**Au programme :**

**Les différents types de Mac**

**Découverte du bureau de Mac OS X 10.12**

**Le Dock**

**Les menus du Finder**

**Se déplacer dans les dossiers**

**Gérer les fenêtres**

**Connexion à Internet**

**Surfer sur le Web avec Safari**

**Envoyer et recevoir des emails**

**Gérer et retoucher ses photos**

**Géolocalisation**

**Musique et vidéo sur le Mac**

**remplace la référence 9782754080477**

Download and Read Online Le Mac ed OS X 10.12 pas à pas Pour les Nuls Bernard JOLIVALT #7EKGD538W6O

Lire Le Mac ed OS X 10.12 pas à pas Pour les Nuls par Bernard JOLIVALT pour ebook en ligneLe Mac ed OS X 10.12 pas à pas Pour les Nuls par Bernard JOLIVALT Téléchargement gratuit de PDF, livres audio, livres à lire, bons livres à lire, livres bon marché, bons livres, livres en ligne, livres en ligne, revues de livres epub, lecture de livres en ligne, livres à lire en ligne, bibliothèque en ligne, bons livres à lire, PDF Les meilleurs livres à lire, les meilleurs livres pour lire les livres Le Mac ed OS X 10.12 pas à pas Pour les Nuls par Bernard JOLIVALT à lire en ligne.Online Le Mac ed OS X 10.12 pas à pas Pour les Nuls par Bernard JOLIVALT ebook Téléchargement PDFLe Mac ed OS X 10.12 pas à pas Pour les Nuls par Bernard JOLIVALT DocLe Mac ed OS X 10.12 pas à pas Pour les Nuls par Bernard JOLIVALT MobipocketLe Mac ed OS X 10.12 pas à pas Pour les Nuls par Bernard JOLIVALT EPub **7EKGD538W6O7EKGD538W6O7EKGD538W6O**